# **ENCHAÎNEMENTS D'OPÉRATIONS**

# *I) PRIORITÉ ENTRE LES OPÉRATIONS* **1)L'ordre des calculs**

Quand plusieurs opérations se suivent dans une expression, le résultat dépend-il de l'ordre dans lequel on fait les calculs ?

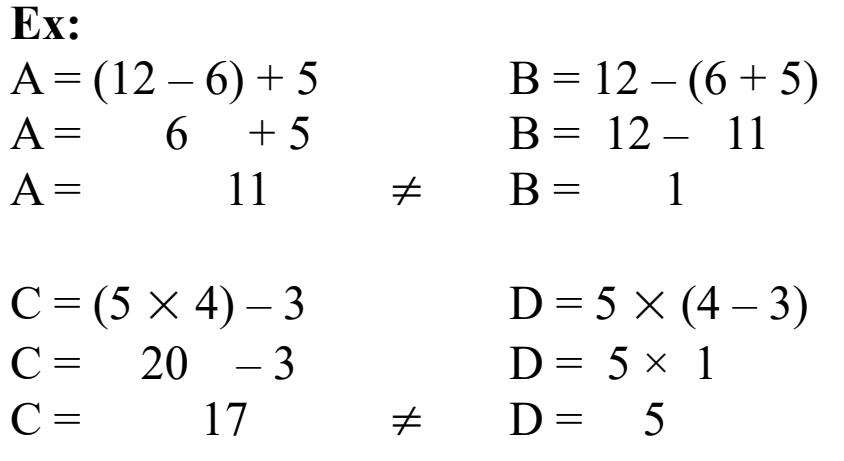

## **2)Les règles de priorités**

#### **Propriété :**

Par convention, nous ferons toujours les calculs dans le même ordre :

- 1) **D'abord** les calculs à l'intérieur des parenthèses
	- (en commençant par les parenthèses les plus intérieures)
- 2) **Ensuite seulement** les multiplications et les divisions (de la gauche vers la droite)
- 3) Puis **en dernier** les additions et les soustractions (de la gauche vers la droite)

#### **Ex:**

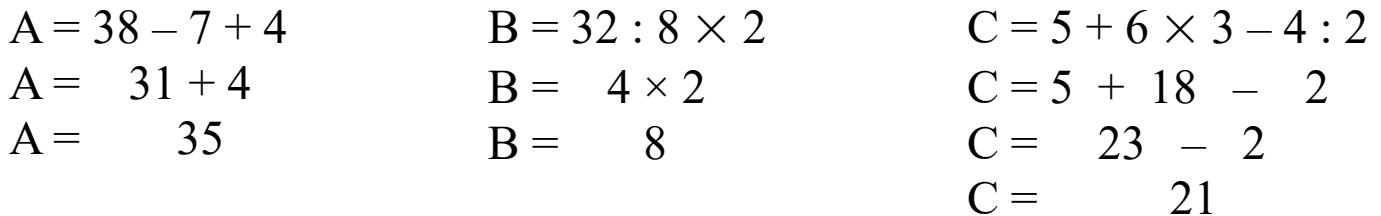

 $D = 10 \times (2 + 3 \times 5)$  $D = 10 \times (2 + 15)$  $D = 10 \times 17$  $D = 170$  $E = 3 \times [2 + (3 \times 5 - 12 + 3 \times 6)]$  $E = 3 \times [2 + (15 - 12 + 18)]$  $E = 3 \times [2 + (3 + 18)]$  $E = 3 \times [2 + 21]$  $E = 3 \times 23$  $E = 69$ 

#### **Remarques :**

- Pour écrire une division « en ligne », il y a trois symboles  $\therefore$   $\div$  /
- Avec un peu d'habitude, vous verrez que cette convention permet d'éviter beaucoup de parenthèses et de rendre les calculs plus lisibles.

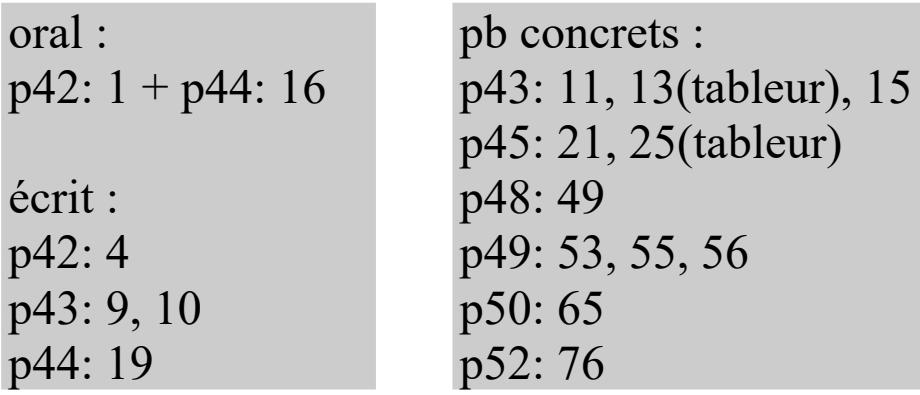

## **3) Cas des fractions**

#### **Propriété :**

Quand une division est écrite avec une barre de fraction,

- 1) On **commence** par calculer le numérateur et le dénominateur
- 2) On **termine** par la division

Pour écrire une fraction « en ligne », il faut donc ajouter des parenthèses :

| Fraction                     | Ecriture $\kappa$ en ligne » |  |
|------------------------------|------------------------------|--|
| $15 + 3$<br>$\overline{4-1}$ | $A = (15 + 3) : (4 - 1)$     |  |
| $A = \frac{18}{3}$           | $ A = 18 : 3$                |  |
| $A = 6$                      |                              |  |
|                              |                              |  |

p44: 20 p48: 51, 52

### **4)Produit ou somme ?**

On dit d'une expression qu'elle est une somme, une différence, un produit ou un quotient, selon le dernier calcul à effectuer :

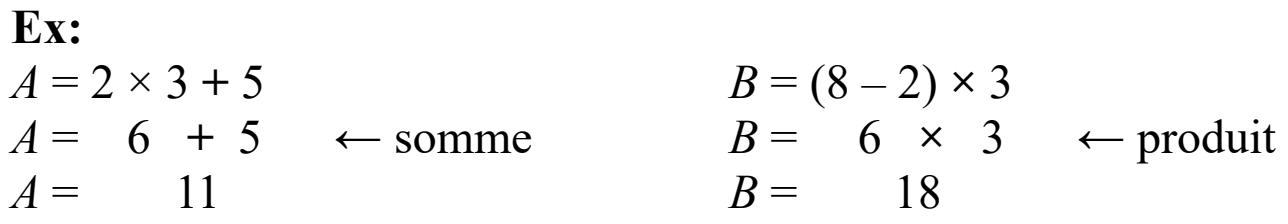

oral : p46: 28, 29, 30 p46: 31, 32, 33 p47: 37, 39 p49: 57, 58, 60

# *II) QUELQUES ASTUCES*

## **1) Additions successives**

#### **Propriété :**

Lorsque l'on ajoute successivement plusieurs nombres, on peut changer leur ordre et les regrouper.

 $A = 7,8 + 0,92 + 2,2 + 0,04 \times 2$  $A = 7.8 + 0.92 + 2.2 + 0.08$  $A = (7,8 + 2,2) + (0,92 + 0,08)$  $A = 10 + 1$  $A =$  11

Attention : ce n'est plus vrai dès qu'il y a des soustractions !

## **2) Multiplications successives**

#### **Propriété :**

Lorsque l'on multiplie successivement plusieurs nombres, on peut changer leur ordre et les regrouper.

 $A = 4 \times 7 \times 2, 5 - 0, 5 \times 12, 5 \times 2$  $A = 4 \times 2, 5 \times 7 - 0, 5 \times 2 \times 12, 5$  $A = 10 \times 7 - 1 \times 12,5$  $A = 70 - 12,5$  $A = 57.5$ 

Attention : ce n'est plus vrai dès qu'il y a des divisions !

p42: 6, 7

## **3) Additions répétées**

**Rappel :** La multiplication est une « addition répétée ». Donc 102×23 revient à additionner 102 fois le nombre 23 ou encore à additionner 23 fois le nombre 102.

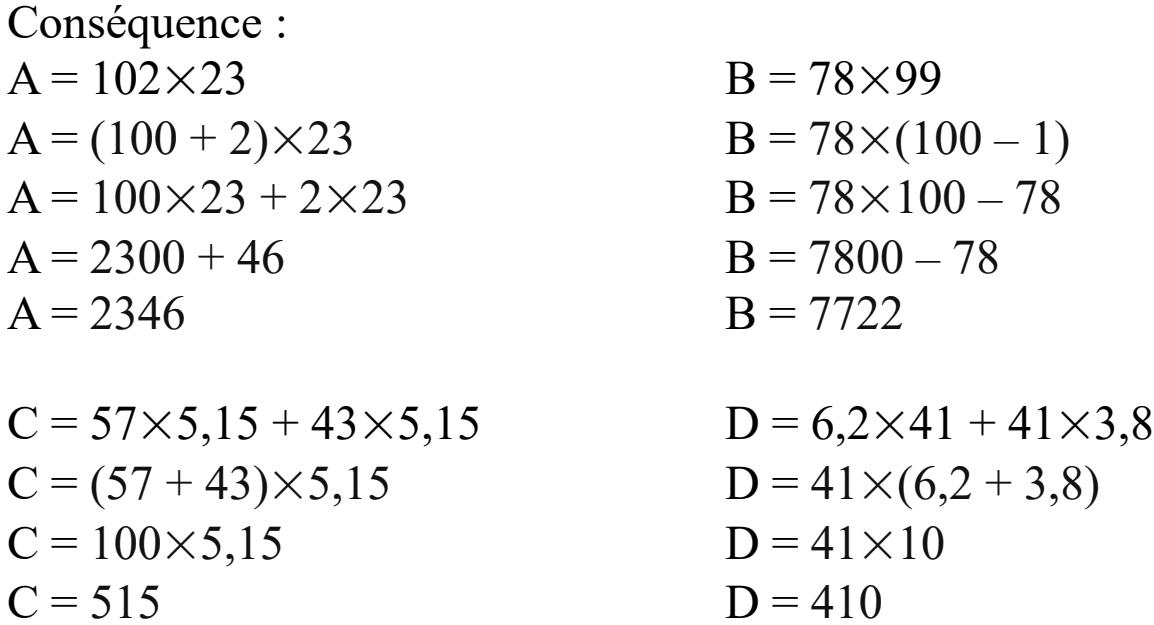

p47: 38